# **Implementasi Sistem Aplikasi Pajak Elektronik Surat Pemberitahuan Masa Pajak Pertambahan Nilai (E-SPT PPN) Untuk Menuju Konsep**  *Good Governance*

## **Dina Fadiyah, Sapto Setyo Nugroho, Syarif Fadillah**

Faculty of Law, Social, and Political Science, Universitas Terbuka

Email: [dinafadiyah@ecampus.ut.ac.id](mailto:dinafadiyah@ecampus.ut.ac.id)

## **ABSTRAK**

Konsep Good Governance kini telah hangat diusung oleh pemerintah demi terciptanya perbaikan pemerintahan. Untuk mewujudkan cita-cita good governance, pemerintah saat ini telah mencoba menjalankan sistem aplikasi pajak e-SPT PPN. Namun implementasinya, aplikasi tersebut belum dapat dikatakan maksimal, perlu adanya perbaikan-perbaikan agar sistem aplikasi tersebut benar-benar dapat dikatakan sebagai elemen untuk menuju kepada prinsip-prinsip Good Governance sesungguhnya. **Kata-kata Kunci :** *good governance, e-SPT PPN, implementasi*

## **PENDAHULUAN**

*Good Governance* secara umum dapat dipahami sebagai sebuah konsep baru yang mencoba mengatasi berbagai kekurangan dan masalah tata kelola pemerintahan. Munculnya konsep *good governance* adalah akibat dari lemahnya tata kelola pemerintahan. Menurut (Shalendra: 2007) istilah *governance* mencakup semua aspek bagaimana suatu negara diatur. Konsep *good governance* muncul sebagai istilah untuk meniadakan praktik pemerintahan yang buruk mengingat karateristik dari bentuk pemerintahan tradisional (Ali Farazmand: 2004).

Menurut UNDP berdasarkan laporan '*Governance and Development*' yang dikeluarkan Bank Dunia pada tahun 1992, *governance* dimaknai sebagai upaya kekuatan politik yang dilakukan pemerintah untuk meningkatkan administrasi publik (UNDP: 2007). Prinsip-prinsip *good governance* yang dimaksud menurut apa yang

telah dikembangkan UNDP (United Nation: 1997) meliputi: Partisipasi, Sumpremasi Hukum, Transparansi, Responsivitas, Mengutamakan Konsensus, Kesetaraan, Efektif dan Efisien, Akuntabilitas dan Visi Strategis. Prinsip serupa juga disampaikan (Shalendra: 2007) yang mengatakan *governance* memiliki beberapa karateristik yaitu partipasi, konsensus, akuntabilitas, transparansi, responsitivitas, efektif, efisien, dan penegakan hukum.

Pelibatan banyak *stakeholder* merupakan salah satu prinsip dasar *good governance* dalam upaya mengatasi berbagai kekurangan dan masalah tata kelola pemerintahan dalam membuat kebijakan. Dengan melibatkan banyak *stakeholder* akan berdampak pada terwujudnya prinsip-prinsip partisipasi masyarakat dan konsensus atau musyawarah*.* Salah satu instrumen dalam mewujudkan cita-cita *good governance*  adalah dengan menerapkan sistem e-SPT PPN. e-SPT PPN adalah surat pemberitahuan masa pajak pertambahan nilai yang dilaporkan secara elektronik dan aplikasi ini dibuat oleh Direktorat Jenderal Pajak untuk memudahkan masyarakat dalam melaporkan pajak yang harus dibayar<sup>1</sup>.

Gagasan e-SPT PPN di Indonesia berawal dari sudah adanya *e-commerce*. *Ecommerce* adalah perdagangan yang dilakukan dengan cara elektronik atau online (Terrence C. Sebora, Sang M. Lee, Nittana Sukasame: 2009), jadi perdagangan tidak lagi hanya melalui darat yang harus bertatap muka tetapi karena adanya perkembangan tekhnologi di era globalisasi sehingga transaksi perdagangan kini bisa lebih mudah dilakukan (Gary Gregory, Munib Karavdic, Shaoming Zou: 2007). Menurut (Steven Glover, Izak Benbasat: 2010), seseorang dapat melakukan *e-commerce* apabila dia dapat mengaplikasikan tekhnologi secara baik dan *e-commerce* membutuhkan kemampuan yang lebih dibandingan dengan melakukan transaksi perdagangan biasa, tetapi *e-commerce* juga membutuhkan kepercayaan (David Gefen, Izak Benbasat, Paul A. Pavlou: 2008) dan keamanan yang tinggi karena kedua unsur tersebut susah untuk

**12 >>> Program Studi Ilmu Politik FISIP Universitas 17 Agustus 1945 Jakarta <<<**

<sup>1</sup> Kementerian Keuangan Republik Indonesia, Direktorat Jenderal Pajak [http://www.pajak.go.id/content/pembuatan-surat-pemberitahuan-elektronik-espt,](http://www.pajak.go.id/content/pembuatan-surat-pemberitahuan-elektronik-espt) diakses pada 02/02/2023 pukul 22:00 WIB

diterapkan (Dan J. Kim, Donald L. Ferrin, Ragrav Rao: 2009) karena kepercayaan dalam perdagangan online merupakan faktor yang paling krusial (Paul Benyamin Lowry, Anthony Vance: 2008).

Banyak dampak yang dihasilkan dengan adanya *e-commerce*, menurut (Sumanjeet Singh: 2008), e-commerce merupakan hal yang positif untuk bisnis dan ekonomi, pasar tenaga kerja dan pertumbuhan ekonomi makro. *E-commerce* juga dapat mempertahankan dan mendukung azas-azas demokrasi (Diana C. Mutz: 2009). Tetapi *e-commerce* juga mendatangkan resiko karena pembeli tidak bisa mengontrol kualitasnya secara langsung (Shirming Huany, JingShiuan Hun, Hartmut Will, Joen-Wei Wu: 2012). Oleh karena itu, sebagai produsen dalam *e-commerce*, harus dapat meyakinkan pada konsumen bahwa sang produsen/penjual dapat dipercaya (Alexander Benlian, Ryad Titah, Thomas Hess: 2012) dan juga produsen/penjual harus bisa menghandle ketika terjadi ketidakpuasan pelanggan dengan barang yang dijual (Cristiane Pizzutti, Daniel Fernandes: 2010). Pesatnya perkembangan *e-commerce* membawa pengaruh terhadap profit perusahaan (Christian M. Pfeil, Thorsten Possett, Nils Maschke: 2008) dan perubahan dalam cara perusahaan membeli dan menjual barang, jasa, informasi dan merubah sistem pembayaran pajak kepada sistem online (Nir Kshetri: 2011 dan Kevin Zhu: 2004). e-SPT PPN memiliki kelebihan sebagai berikut<sup>2</sup>:

- 1. Penyampaian SPT dapat dilakukan secara cepat dan aman, karena lampiran dalam bentuk media CD/disket
- 2. Data perpajakan terorganisir dengan baik
- 3. Sistem aplikasi e-SPT mengorganisasikan data perpajakan perusahaan dengan baik dan sistematis
- 4. Penghitungan dilakukan secara cepat dan tepat karena menggunakan sistem computer
- 5. Kemudahan dalam membuat Laporan Pajak

2 *ibid*

- 6. Data yang disampaikan WP selalu lengkap, karena penomoran formulir dengan menggunakan sistem komputer.
- 7. Menghindari pemborosan penggunaan kertas
- 8. Berkurangnya pekerjaan-pekerjaan klerikal perekaman SPT yang memakan sumber daya yang cukup banyak

#### **MENGENAL E-SPT PPN**

Setelah penulis sedikit menyinggung pengertian dan kelebihan e-SPT PPN diatas, lebih lajut lagi kita mengenal dan mengetahui mengenai apa itu e-SPT PPN sebagai berikut (Priska Irma Oktaviani: 2009) :

a. Pengertian SPT

Surat pemberitahuan (SPT) adalah surat yang oleh Wajib Pajak digunakan untuk melaporkan perhitungan dan/atau pembayaran pajak, objek pajak dan/atau bukan objek pajak, dan/atau harta dan kewajiban sesuai dengan ketentuan peraturan perundang-undangan perpajakan

b. Fungsi SPT

Fungsi Surat Pemberitahuan bagi Wajib Pajak Pajak Penghasilan adalah sebagai sarana untuk melaporkan dan mempertanggung jawabkan penghitungan jumlah pajak yang sebenarnya terutang dan untuk melaporkan tentang :

- 1. Pembayaran atau pelunasan pajak yang telah dilaksanakan sendiri dan/atau melalui pemotongan atau pemungutan pihak lain dalam 1 (satu) Tahun Pajak atau Bagian Tahun Pajak;
- 2. Penghasilan yang merupakan objek pajak dan/atau bukan objek pajak;
- 3. Harta dan kewajiban;dan/atau
- 4. Pembayaran dari potongan atau pemungutan tentang pemotongan atau pemungutan pajak orang pribadi atau badan lain dalam (satu)

masa pajak sesuai dengan ketentuan peraturan perundang-undnagan perpajakan.

Menurut (Rusbiyanti Sripeni: 2011 dan Lim Ibrahin Noor: 2009), bagi pengusaha kena pajak, fungsi surat pemberitahuan adalah sebagai sarana untuk melaporkan dan mempertanggungjawabkan perhitungan jumlah Pajak Pertambahan Nilai dan Pajak Penjualan Atas Barang Mewah yang sebenarnya terhutang dan untuk melaporkan tentang :

- a. Pengkreditan pajak masukan terhadap pajak keluaran
- b. Pembayaran atau pelunasan pajak yang telah dilaksanakan sendiri oleh Pengusaha Kena Pajak dan/atau melalui pihak lain dalam satu masa pajak, sesuai dengan ketentuan peraturan perundangundangan perpajakan.

Bagi pemotong atau pemungut pajak, fungsi surat pemberitahuan adalah sebagai sarana untuk melaporkan dan mempertanggung jawabkan pajak yang dipotong atau dipungut dan disetorkannya.

#### **Cara menggunakan apliaksi e-SPT PPN**

Jika pada komputer yang akan digunakan tidak terinstall Microsoft Office, maka jalankan file MDAC\_TYP.exe pada folder MDAC sebagai berikut (Rusbiyanti Sripeni: 2011) :

#### **1. Instalasi Aplikasi**

A. Buka folder instalasi dan *double* klik setup.exe. Akan tampil windows instalasi e-SPT PPN 1111 kemudian klik *Next*.

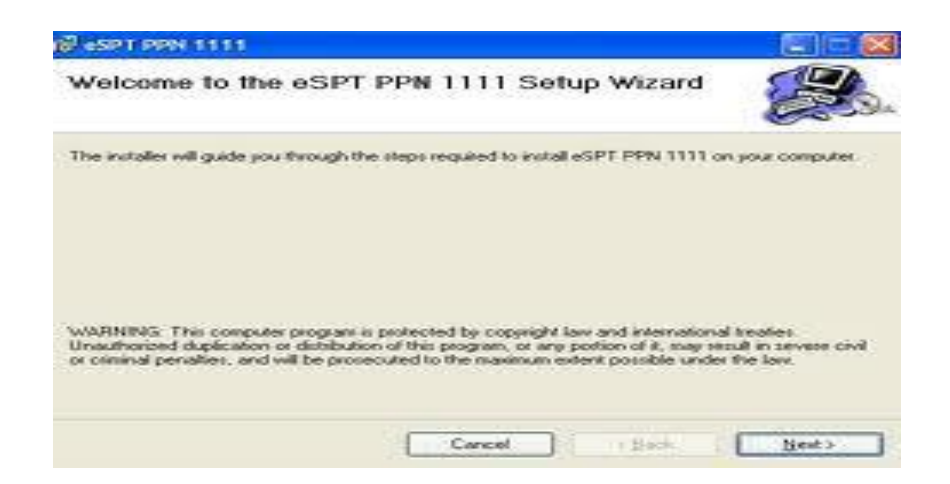

#### B. Klik *radio button I Agree* kemudian klik *Next*.

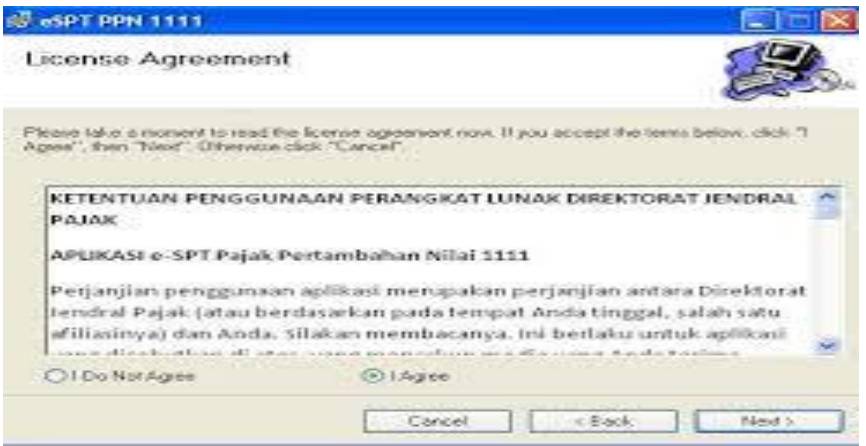

C. Program akan terinstal pada folder C:\Program Files\eSPT PPN

## 1111\

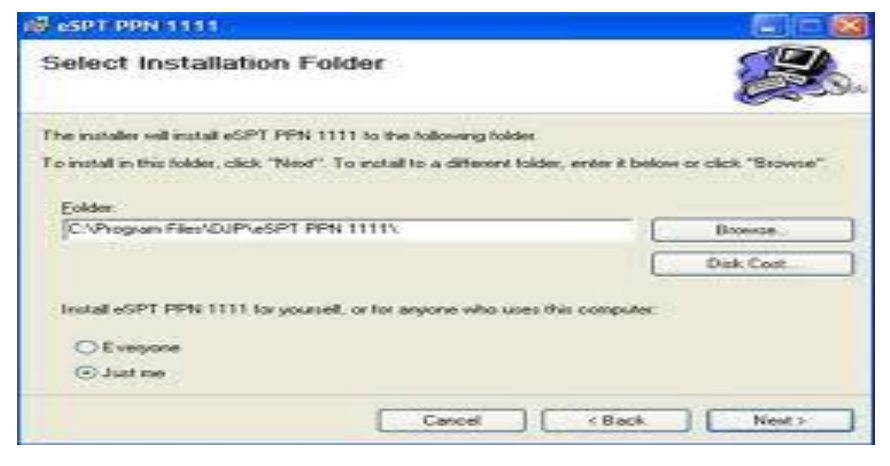

**16**

**>>> Program Studi Ilmu Politik FISIP Universitas 17 Agustus 1945 Jakarta <<<**

Klik *browse* untuk mengubah folder penyimpanan aplikasi, kemudian tentukan folder yang diinginkan.

- a. *Browse* folder yang diinginkan untuk lokasi penyimpanan aplikasi.
- b. Klik OK jika folder sudah dipilih
- D. Klik tombol *Next* pada *Windows Select Instalation Folder*.
- E. Klik tombol *Next* pada *Windows Confirmation Installation*

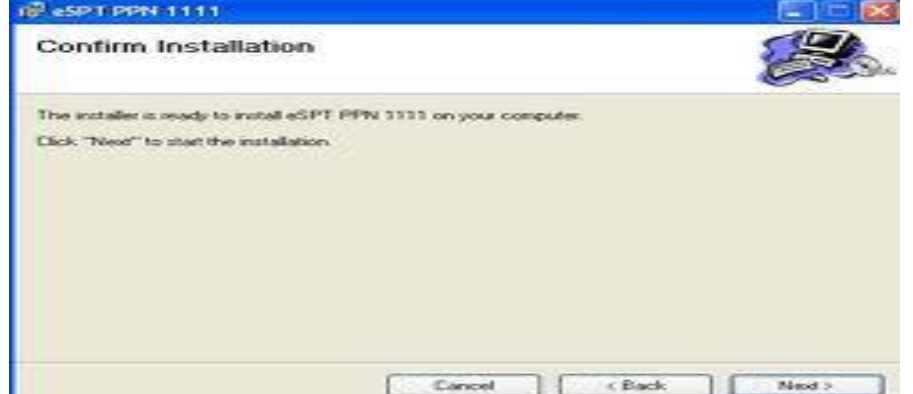

Sistem akan menampilkan *copying file* dalam bentuk *progress bar*. Tunggu sampai proses tersebut selesai, setalah itu akan muncul *installation complete*. Klik *close* untuk mengakhiri proses instalasi. Shortcut untuk aplikasi e-SPT PPN 1111 akan terbentuk pada tampilan *windows* komputer anda dan dapat dilihat melalui menu Start → Program  $\rightarrow$  eSPT PPN 1111.

#### **Mempersiapkan Database**

Sebelum menjalankan aplikasi e-SPT, *user* harus menyiapkan database yang akan digunakan untuk menyimpan data-data SPT. Untuk memudahkan penggunaan dan menghindari terhapusnya database saat menghapus aplikasi, caranya sebagai berikut (Rusbiyanti Sripeni: 2011):

1. Buka folder db atau folder penyimpanan database.

- a. Pilih file Data.mdb dalam hal Microsoft Office yang terinstal di komputer adalah Microsoft Access 2003 ke bawah.
- b. Pilih file Data\_2007.accdb dalam hal Microsoft Office yang terinstal di komputer adalah Microsoft Access versi 2007 ke atas
- 2. Ganti nama file yang akan digunakan dengan nama WP atau NPWP
- 3. Hapus file database yang tidak diperlukan.

Dalam penggunaan aplikasi e-SPT PPN, kita sudah harus mempunyai *account* agar dapat mengakses aplikasi tersebut. Nama dan *password*nya akan diberikan ketika kita mendaftarkan diri ke kantor pajak setempat. Contoh aplikasi e-SPT PPN adalah sebagai berikut :

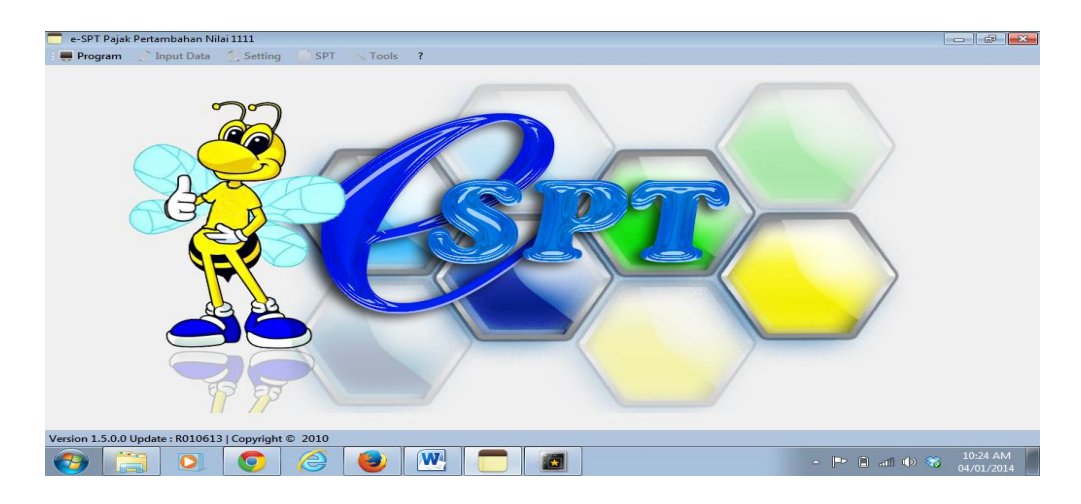

Ketika akan mengakses,terlebih dahulu pengguna harus mempunyai account, seperti gambar berikut :

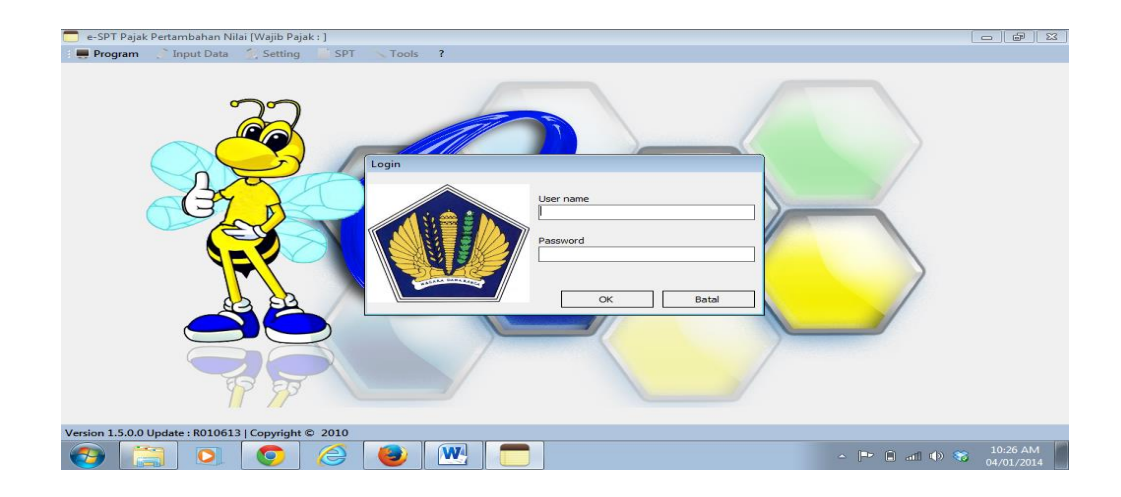

Jika kita sudah mempunyai *account*, maka kita akan bisa langsung mengakses e-SPT PPN tersebut. Menu-menu yang tersedia pada aplikasi e-SPT PPN adalah :

- 1. Menu Program, terdiri dari :
	- a. Koneksi Database
	- b. Logout
	- c. Keluar Aplikasi
- 2. Menu Input Data. Menu ini terdiri dari :
	- a. Pajak Keluaran
	- b. Pajak Masukan
	- c. SPT Tanpa Rincian Faktur
	- d. Posting Data
- 3. Menu Setting. Menu ini terdiri dari :
	- a. Profil Wajib Pajak
	- b. Setting SPT PPN 1111
- 4. Menu SPT. Menu ini terdiri dari :
	- A. Lampiran SPT 1111 dengan menu :
		- a. Lampiran A1
		- b. Lampiran A2
		- c. Lampiran B1
- d. Lampiran B2
- e. Lampiran B3
- f. Lampiran AB
- B. Induk SPT 1111
- C. Surat Setoran Pajak dengan menu :
	- a. Daftar Surat Setoran Pajak
	- b. SSP PPN yang Telah Dibayar
	- c. SSP PPnBM yang Telah Dibayar
	- d. SSP Atas Kegiatan Membangun Sendiri
	- e. SSP Pembayaran Kembali PM PKP Gagal Produksi
- D. Hapus SPT
- E. Buat CSV
- 5. Menu Tools. Menu ini terdiri dari :
	- 1. Username
		- a. Tambah Username
		- b. Ganti Password
	- 2. Ekspor Data Faktur
	- 3. Impor Data dengan menu :
		- a. Faktur Pajak
		- b. Faktur VAT Refund
		- c. Lawan Transaksi
	- 4. Referensi
		- a. Nomor Faktur
		- b. Lawan Transaksi
		- c. Batasan VAT Refund
		- 5. Informasi Aplikas

Karena efisiensi adalah salah satu prinsip dari *Good Governance*, dalam praktiknya, tidak semua dapat mengerti aplikasi tersebut karena tingkat kemampuan berteknologi antara kota seperti Jakarta dengan daerah lain tentu berbeda. Seperti yang dikatakan oleh (Grindle: 1980) bahwa *aggregating structure* adalah permasalahan di negara berkembang sehingga kebijakan tidak terimplementasi sebagaimana mestinya. Hal ini terjadi dalam kasus e-SPT PPN bahwa implementasi dalam kebijakan aplikasi e-SPT PPN tidak melihat konten dan konteksnya terlebih dahulu, seharusnya pemerintah melihat kesiapan keseluruhan masyarakat dalam menggunakan aplikasi ini sehingga kebijakan e-SPT PPN belum dapat berjalan dengan baik dan belum mencapai efisiensi diseluruh Indonesia karena ketimpangan dan perbedaan kemampuan masyarakat tiap-tiap daerah.

#### **IMPLEMENTASI E-SPT PPN**

Implementasi sistem e-SPT PPN ternyata masih mempunyai beberapa permasalahan. Berdasarkan pengalaman penulis setelah beberapa bulan terakhir melakukan dan mengikuti secara langsung proses dan prosedur e-SPT PPN, maka penulis menemukan beberapa permasalahan, yaitu :

## **1. Sistem aplikasi yang sulit**

Pada awal jika kita membuka aplikasi e-SPT PPN, setelah kita memasukkan username dan password, maka akan muncul tampilan seperti ini :

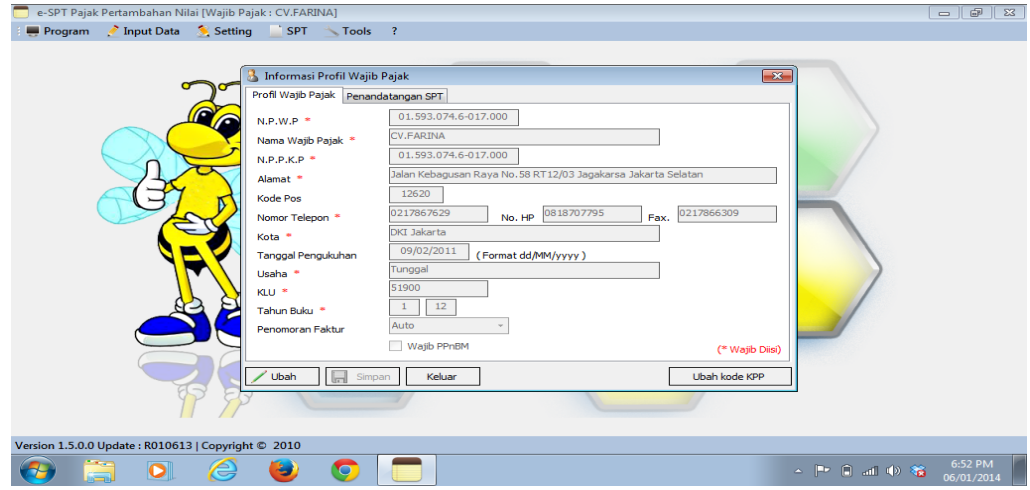

Gambar tersebut adalah profile wajib pajak yang harus di isi oleh perusahaan atau perorangan sebagai data bagi pengguna pajak. Disetiap kolom yang harus diisi tersbut, terdapat tanda koma sebagai pembatas antara huruf atau angka. Tetapi, ketika kita akan menyimpan data tersebut, data tersebut tidak bisa tersimpan dan akan muncul bacaan "tidak bisa menggunakan tanda ,./?;"\*&>%#<", padahal tanda tersebut memang sudah ada didalam aplikasinya, tidak diubah sama sekali tetapi tetap saja muncul tulisan seperti itu sehingga pengguna mengalami kebingungan dan kesulitan. Padahal itu baru langkah awal dalam penggunaan aplikasi e-SPT PPN tetapi sudah menyuklitkan pengguna. Selain itu, dalam membuat laporan pajak ini, pelapor atau pengguna juga diharuskan membuat CSV. CSV adalah *Comma Separated Values*, dalam hal ini, tidak semua pelapor atau pengguna mengerti cara membuat atau menyimpan data ini dan dapat dikatakan sulit karena pelapor atau pengguna belum tahu dimana dia harus menyimpan data-data tersebut, sehingga pelapor atau pengguna memang harus mendatangi dan bertanya ke kantor pajak tentang hal itu. Contohnya sebagai berikut :

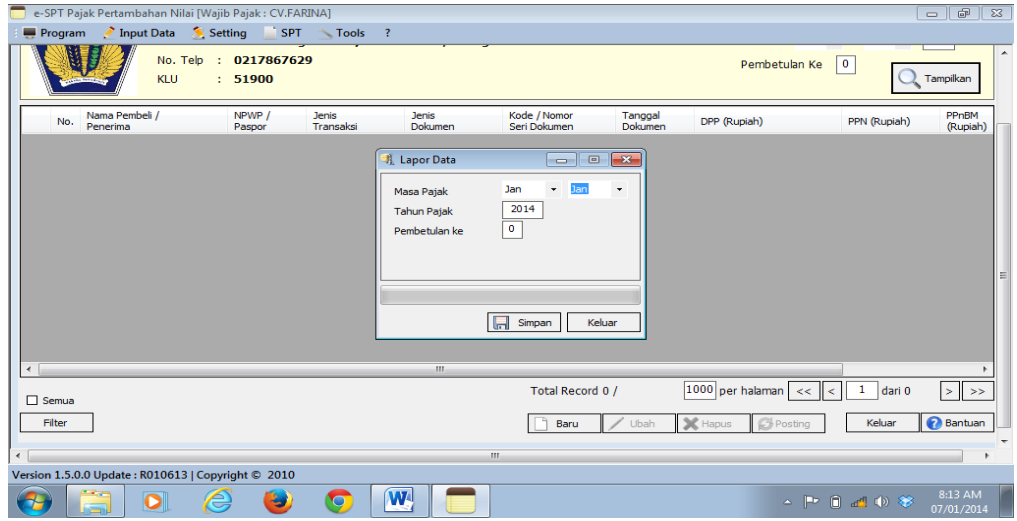

Pelapor atau pengguna harus tau dimana mereka harus menyimpan data, mereka juga harus tahu pajak yang mereka kerjakan adalah pajak baru atau pembetulan dan disini juga mereka harus dapat tahu bagaimana cara menyimpan dan menyetak laporan pajak tersebut karena jika menyimpan namanya CSV dan jika mencetak namanya SPT, dua nama yang berbeda namun satu tujuan yang dimaksud. Intinya adalah penulis yang notabene hidup di Jakarta saja mengalami kesulitan dalam mengoperasikan aplikasi ini, bagaimana dengan masyarakat yang tinggal di daerah-daerah yang kemampuan berteknologinya masih dalam tahap pembelajaran.

#### **2. Sering terjadi kesalahan dalam nomer jatah faktur pajak**

Setiap pangguna pajak atau perusahaan/orang yang wajib membayar pajak, pasti akan diberikan nomer jatah faktur pajak oleh kantor pajak dan nomer ini akan dimasukkan kedalam aplikasi s-SPT PPN tersebut. Tetapi dalah hal ini, sering kali terjadi *miss* antara pelapor atau pengguna dengan pihak kantor pajak, karena dalam aplikasi tersebut meskipun kita sudah memasukkan nomer jatah faktur pajak kita sesuai dengan surat keputusan dari kantor pajak, terkadang tetap saja nomer jatah faktur tersebut tidak bisa digunakan oleh pelapor atau pengguna aplikasi tersebut. Contohnya sebagai beikut :

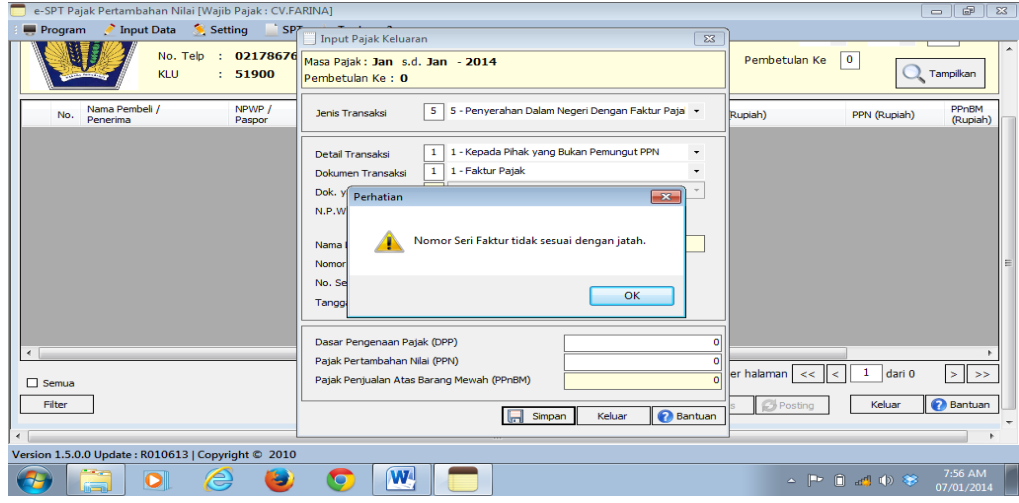

Meskipun pelapor atau pengguna sudah memasukkan nomer jatah faktur sesuai dengan jatahnya yang ada didalam surat keputusan jatah faktur pajak yang dikeluarkan oleh Kantor Pajak, tetapi tetap saja disalahkan atau tidak diterima dalam aplikasi tersebut. Hal ini menandakan bahwa adanya missed komunikasi antara pihak kantor pajak dan pengguna, sehingga nomer yang seharusnya dapat digunakan dan nomer itu adalah hak si pengguna, tetapi kenyataannya nomer tersebut justru malah mempersulit pengguna dalam melaporkan pajaknya dank arena kesalahan pahaman ini, pengguna harus rela mendatangi kantor pajak guna menyelesaikan masalah ini, karena nomer jatah pajak itu tidak bisa digunakan atau tidak bisa dimanipulasi dengan nomer-nomer lain, sebab nomer jatah faktur pajak ini merupakan elemen yang penting dalam pembayaran pajak.

## **3. Pengguna juga harus tetap datang ke kantor pajak**

Dalam pengoperasian aplikasi e-SPT PPN, selain pengguna atau pelapor harus mengisi semua data dengan lengkap dan tidak boleh ada yang terlewatkan, pelapor atau pengguna juga harus mencetak atau menge-*print* hasil laporan pajak yang telah dikerjakan. Setelah pelapor atau pengguna menyelesaikan segala laporannya, mereka harus tetap mencetak dan melaporkannya ke kantor pajak sekitar. Hal ini cukup menyita waktu para pelapor atau pengguna aplikasi tersebut, karena seharusnya jika memang aplikasi e-SPT PPN dibuat untuk mempermudah dan mengefisiensikan waktu, seharusnya pelapor atau pengguna tidak harus dating lagi ke kantor pajak. Hal ini sama saja para pelapor atau pengguna dibuat dua kali kerja dalam melaporkan pajaknya. Yang pertama mereka harus menggunakan aplikasi tersebut, tetapi disatu sisi mereka juga harus tetap melaporkannya ke kantor pajak. Hal ini cukup merepotkan para pelapor atau pengguna e-SPT PPN.

## **4. Penambahan anggaran**

Dalam pengguanaan aplikasi e-SPT PPN, pelapor atau pengguna harus mempunyai laptop yang berstandar cukup baik, karena aplikasi tersebut tidak akan berjalan apalagi laptop tidak berkapasitas diatas standar. Dalam hal ini, laptop dan flashdisk merupakan elemen penting dalam penggunaan aplikasi e-SPT PPN karena setiap bulannya pelapor atau pengguna akan menggunakan elemen-elemen tersebut. Dalam melaporkan pajak nihil pun tetap menggunakan flashdisk. Pajak nihil adalah apabila dalam masa pajak bulanan atau tahunan tidak terdapat transaksi sama sekali. Jadi, dapat dikatakan bahwa dalam penggunaan aplikasi e-SPT PPN ini, pelapor atau pengguna harus menyiapkan dana atau anggaran lebih untuk laptop yang standar baik dan untuk pembelian beberapa flashdisk.

# **SARAN STRATEGI E-SPT PPN**

Dari permasalahan di atas, saran strategi yang dapat dilakukan pemerintah untuk memaksimalkan fungsi sistem aplikasi e-SPT PPN agar semakin efektif dan berguna bagi masyarakat adalah:

### **1. Penyuluhan atau pelatihan yang lebih intensif**

Selama pengalaman penulis ikut andil sebagai salah satu masyarakat Indonesia yang menggunakan aplikasi e-SPT PPN, Kantor Pelayan Pajak (KPP) wilayah tempat tinggal penulis yaitu KPP Pratama Jakarta Ps. Minggu, kantor tersebut hanya mengadakan penyuluhan dibagi selama tiga hari, jadi setiap masyarakat dapat satu kali jatah pelatihan. Tetapi, masyarakat bisa saja jika mau mengikuti pelatihan atau penyuluhan selama tiga hari berturut-turut, hanya saja isi materinya akan sama setiap harinya. Dari pengalaman penulis saat mengikuti pelatihan atau penyuluhan tersebut, yang memberikan pelatihan atau penyuluhan hanyalah satu orang, selebihnya hanya duduk dengan laptopnya masing-masing. Ketika banyak masyarakat yang belum mengerti dan bertanya, lagi-lagi yang melayani semua pertanyaan masyarakat juga hanya satu orang, sehingga tidak memungkinkan satu orang tersebut dapat mendatangi dan mengajarinya langsung dilaptopnya secara satu-persatu. Hal ini sungguh sangat tidak kondusif dan efisien, sehingga banyak masyarakat yang mengeluh.

## **2. Menyamakan nomor jatah faktur pajak**

Seperti yang sudah penulis jelaskan pada kelemahan e-SPT PPN diatas bahwa sering terjadi miss antara pengguna dan kantor pajak dalam hal nomor jatah faktur pajak. Menurut penulis, sebaiknya ketika penyuluhan ataupun ketika awal aplikasi ini diberlakukan dan para pengguna harus dating untuk menginstal aplikasi e-SPT PN ke kantor pajak, saat itu juga seharusnya disamakan nomor jatah faktur antara pengguna dan pihak kantor pajak, sehingga ketika pengisian nomor jatah faktur pajak, tidak ada lagi pengguna yang kesulitan karena nomor jatah faktur pajaknya ditolak oleh aplikasi. Ketika hal ini terjadi kepada penulis, penulis langsung mendatangi kantor pajak tetapi mereka terlihat kesulitan dalam mencari berkas-berkas yang begitu banyaknya, oleh karena itu demi terhindarnya masalah yang merugikan dan merepotkan banyak pihak, sedari awal sudah disamakan nomor jatah faktur pajak antara pengguna dan kantor pajak.

## **3. Menjadikan aplikasi** *online*

Seperti yang kita semua ketahui bahwa sebenarnya aplikasi ini bertujuan untuk efisiensi masyarakat dalam mengurus pajak, oleh karena itu dihadirkan e-SPT PPN. Tetapi nyatanya, aplikasi ini bukanlah aplikasi online seperti yang digadang-gadangkan oleh namanya sendiri yang diawal dengan huruf e-, yang berarti dijalankan dengan cara online. Namun, e-SPT PPN yang ada saat ini hanyalah sebuah aplikasi yang dihadirkan oleh Direktorat Jenderal Pajak dan di instal di laptop para pengguna aplikasi tersebut. Aplikasi ini bukanlah aplikasi yang benar-benar online, bukan aplikasi yang menggunakan internet dalam pengoperasiannya, bukan aplikasi yang mudah untuk digunakan dan bukan aplikasi yang efisien digunakan karena pengguna harus tetap mendatangi kantor pajak hanya untuk menyerahkan satu lembar hasil printout pajak yang dikerjakan dalam aplikasi tersebut. Jika aplikasi ini dijadikan aplikasi online, maka pengguna tidak perlu repot untuk tetap ke kantor pajak dan bisa menggunakan aplikasi ini dengan lebih efisien karena semuanya bisa dikerjakan via online.

## **KESIMPULAN**

Dari penjabaran diatas bisa kita lihat bahwa e-SPT PPN (Surat Pemberitahuan Masa Pajak Pertambahan Nilai Elektronik) diluncurkan agar terciptanya efisensi dalam mengurus pajak, tetapi kenyataannya masih ada beberapa sisi yang masih perlu dibenahi. Sistem aplikasi yang masih sulit untuk dipahami, terkadang masih terjadi kesimpang siuran nomor jatah faktur pajak dan ke efisiensian itu sendiri masih patut untuk dipertanyakan karena dalam sistem aplikasi ini, pengguna atau pelapor masih tetap harus datang ke kantor pajak guna melengkapi prosedur yang ada yaitu memberikan hasil *printout* kepada kantor pajak setempat.

Jika e-SPT PPN memang dirancang untuk mengefisiensikan para pengguna dan pelapor pajak, seharusnya sistem ini segera di*upgrade* agar keefisiensian itu sendiri semakin benar-benar terasa efisien. Jika aplikasi ini dijadikan aplikasi online, maka efisiensi itu akan terasa dan berguna bagi semua pihak, baik itu pengguna atau pelapor serta pihak kantor pajak itu sendiri. Dengan sistem online, pengguna atau pelapor tidak perlu lagi mendatang kantor pajak dan pihak kantor pajak pun tidak perlu disibukkan kembali dengan mengurus banyaknya kertas printout yang dilaporkan pada setiap orang atau perusahaan. Data akan lebih aman tersimpan dan tidak mungkin ada yang terselip atau bahkan hilang, karena semua akan tersimpan baik jika aplikasi tersebut menjadi aplikasi online yang sesungguhnya.

Dalam hal ini, pemerintah diharapkan terus mengupayakan perubahan dan perbaikan agar sistem e-SPT PPN yang sudah mengarah kearah positif ini agar bisa terus berkembang lebih baik. Penulis akui bahwa penerapan sistem aplikasi e-SPT PPN ini bertujuan untuk membawa masyarakat Indonesia agar semakin modern dan canggih dalam menggunakan elektronik, tetapi pemerintah juga harus sadar bahwa kemampuan masyarakat tiap daerah berbeda. Oleh karena itu, tujuan mulia ini harus terus dikembangkan agar semakin menjadi baik dan manfaatnya terasa oleh seluruh masyarakat Indonesia.

**28**

### **Daftar Pustaka**

Merilee S. Grindle. 1982. *Politics and Policy Implementation in the Third World.* The Journal of Developing Areas. Vol 16. No. 3

Terrence C. Sebora, Sang M. Lee dan Nittana Sukasame. 2009. *Critical Success Factors for e-commerce Enterpreneurship: An Empirical Study of Thailand*. Small Business Economics. Vol 32. No.3

Steven Glover dan Izak Benbasat. 2010. *A Comprehensive Model of Perceived Risk of e-commerce Transactions*. International Journal of Electronic Commerce. Vol 15. No. 2

Sumanjeet Singh. 2008. *Impact Internat and e-commerce on the Labour Market*. Indian Journal of Industrial Relation. Vol 43. No. 4

Shi-ming Huang, Jing-Shiuan Hun, hartmut Will dan Jhen-Wei Wu. 2012. *Metamodeling to Control and Audit e-commerce Web Applications*.International Journal of Electronic Commerce. Vol 17. No.1

Dan J. Kim, Donald L. Ferrin dan H. Raghav Rao. 2009. *Trust and Satisfactions, Two Stepping for Succesful e-commerce Relationships: A longitudinal Exploration.* Information Systems Research. Vol 20. No.2

Paul Benjamin Lowry, Anthony Vance, Greg Moody, Bryan Beckam dan Aaron Read. 2008. *Explaining and Predicting the Impact of Branding Alliances and Website Quality on Initial Comcumer Trust of e-commerce Website.* Journal of Management Information System. Vol 24. No. 4

Diana C. Mutz. 2009. *Effects of Internet Commerce on Society Trust*. The Public Opinion Quarterly. Vol 73. No. 3

Alexander Benlian, Ryad Tutah and Thomas Hess. 2012. *Differential Effects of Provider Recommendations and Comsumer Reviews in e-commerce Transactions: An Experimental Study.* Journal of Management Information System Vol 29. No. 1

Cristiane Pizzutti dan Daniel Fernandes. 2010. *Effects od Recovery Efforts on Consumer Trust and Loyalty in e-tail: A Contigency Model*. International Journal of Electronic Commerce. Vol 14. No. 4

David Gefen, Izak Benbasat dan Paul A. Pavlou. 2008. *A Research Agenda for Trust in Online Environments.* Journal Management Information System. Vol 24 No. 4

Christian M. Pfeil, Thorsten Posselt dan Nils Maschke. 2008. *Incentives for Sales Agents After the Advent of the Internet*. Marketing Letters. Vol 19. No. 1

UNDP. 2007. *The Challenges of Restoring Governance in Crisis and Post-Conflict Countries.* New York.

Shalendra D. Sharma. 2007. *Democracy, Good Governance, and Economic Development*. Taiwan Journal of Democracy. Volume.3. No.1.

Ali Farazmand. 2004. *Sound Governance: Policy and Administrative Innovations*. Praeger. Connecticut. USA.

Gary Gregory. 2007. *The Effects of e-commerce Drivers on Export Marketing Strategy*. Journal of International Marketing. Vol 15. No.2.

Priska Irma Oktaviani. 2012. *Analisi Keunggulan dan Kelemahan e-SPT sebagai Anteseden Pemilihan Pelaporan Perpajakan Berbasis Teknologi*. Jurnal Universitas Putera Indonesia.

Rusbiyanti Sripeni. 2011. *Pengaruh Penerapan e-SPT (Masa PPN) Terhadap Efisiensi Pengisian SPT (Masa PPN) Menurut Persepsi Wajib Pajak dan Badan*. Jurnal Sosial Volume 12 Nomor 2.

Lim Ibrahin Nur. 2009. *Analisis Penerapan Sistem Pelaporan Pajak dengan Aplikasi e-Filling Secara Online* .Ultima InfoSys Vol I No.1

Nir Kshetri. 2011. *Cloud Computing in the Global South: Drivers, Effects and Policy Measures*. Third World. Vol 32. No.6

Cynthia Ruppel, Linda Underwood & Susan J. Hurrington. 2003. E-commerce: The Role of Trust, Security and Type of e-commerce Involvement. E-service Journal. Vol 2. No.2

Kevin Zhu. 2004. The Complementarity of Information Technology Infrastructure and e-commerce Capability: A Resource-based Assessment of Their Business Value. Journal of Management Information System. Vol 21. No.1